## Chapter 5 of MHR (Page 152)

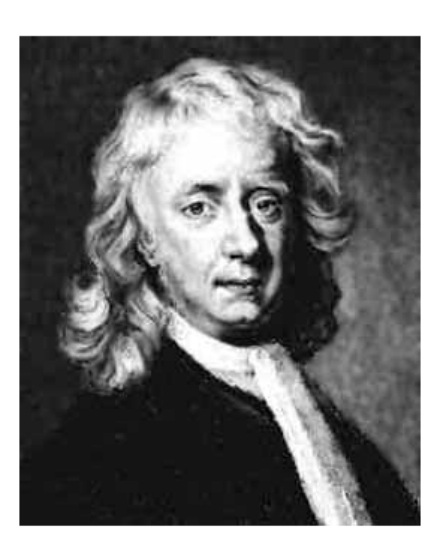

## **Isaac Newton**  $(1642 - 1727)$

## **Inertia and Newton's First Law**

#### NEWTON'S FIRST LAW - THE LAW OF INERTIA

An object at rest or in uniform motion will remain at rest or in uniform motion unless acted on by an external force.

#### A few demos:

#### Read MHR: Pg 154 - 155

#### **INERTIAL AND NON-INERTIAL FRAMES OF REFERENCE**

An inertial frame of reference is one in which Newton's laws of motion are valid. Inertial frames of reference are at rest or in uniform motion, but they are not accelerating.

A non-inertial frame of reference is one in which Newton's laws of motion are not valid. Accelerating frames of reference are always non-inertial. (rotating frames of reference are accelerating)

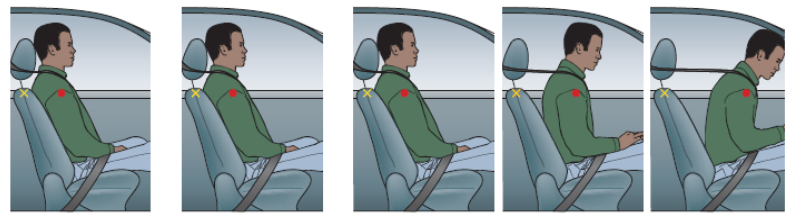

Relative to inside the car, what force caused the passenger to accelerate forward?

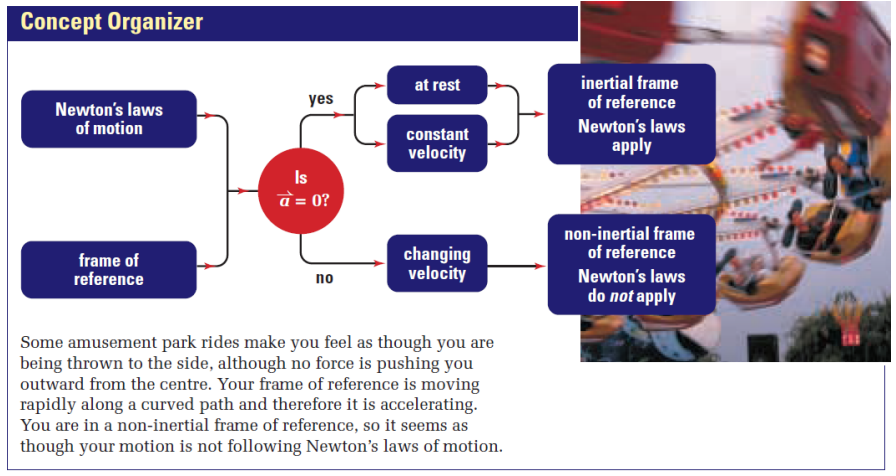

Close read MHR Pg. 156 - 157, conceptual problems on page 158.

\* Newton's Laws of motion do not apply at the atomic level.

# $5.3$

## **Reaction Forces and Newton's Third Law**

### **NEWTON'S THIRD LAW**

For every action force on object B due to object A, there is a reaction force, equal in magnitude but opposite in direction, due to object B acting back on object A.

$$
\overrightarrow{F}_{A \text{ on } B} = -\overrightarrow{F}_{B \text{ on } A}
$$

A few qualitative examples.

Close read MHR Pg. 177 - 179.

forces-and-motion-basics\_all.jar

forces-1d\_all.jar